# **Polargraph en chantier !**

#### **idée : dessiner au crayon, au feutre … sur un format A0. Voici quelques notes prises en cours de fabrication du polargraph.**

[modèle grand format](https://www.instructables.com/id/Large-Scale-Polargraph-Drawing-Machine-W-Retractab/) [modèle petit format](https://www.instructables.com/id/Polargraph-Drawing-Machine/)

### **Objectifs**

Cette machine est est une tentative de sortir de l'espace de l'écran , parfaitement pixelisé. C'est une machine à dessiner qui utilsie le stylo (un outil humain) et l'utilise pour dessiner de façon singulièrement robotique, avec des résultats remarquables. Il ne dessine pas du tout comme nous pourrions le faire et nous aurions du mal à dessiner exactement comme il le fait. Il peut s'appuyer sur des choses de différents formats

### **Comment faire ? Idées de départ ...**

- 1. **Support du crayon** : Porter, lever et baisser le crayon : support appelé gondola (projet euphy) avec servomoteur
	- élec : câblage servomoteur
	- méca : découper les pièces du support → différents modèles
- 2. **Déplacer le crayon :** moteur pas à pas courroie ou chaine
	- élec : câblage des 2 moteurs
	- $\circ$  méca : choix de la transmission puis impression des 2 poulies
- 3. **Gérer le tout :** PC avec logiciel pour produire du "GCODE like" interface de puissance avec Arduino et shield type moteur pas à pas
	- o info : logiciel pour produire du "GCODE like"
	- élec : firmware pour carte Arduino pour interpreter le "GCODE like"

## **Pré-requis**

#### **Logiciels**

\* Arduino : <https://www.arduino.cc/>\* Cura : <https://dagoma.fr/cura-by-dagoma.html>\* thingiverse → openscad → stl

### **Matériels**

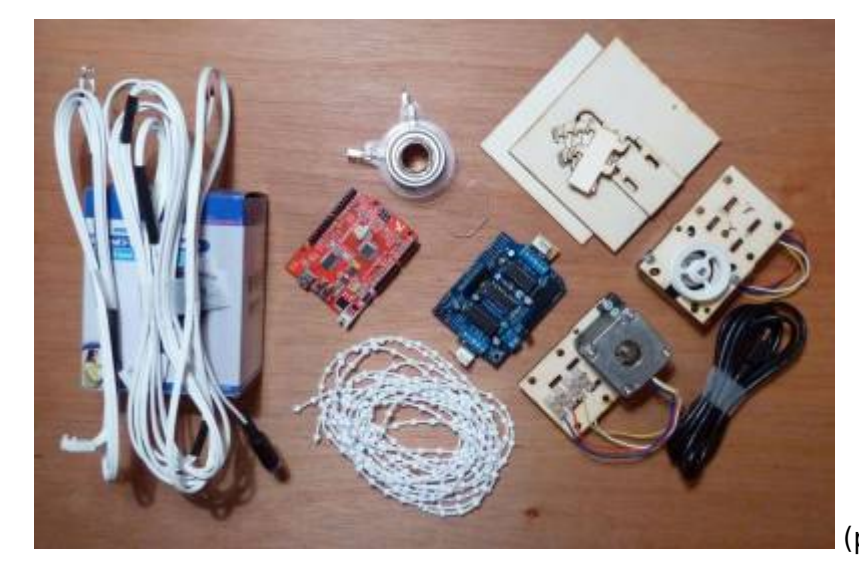

(photographie à refaire/remodifier…)

#### Lister ici le matériel nécessaire

- 1 imprimante 3d
- Carte Arduino etc…
- 1 x Shield
- 2 boulons : 25mm
- 1 stylo
- câblage servomoteur
- 1 servomoteur
- 1 moteur pas à pas -
- 1 courroie ou chaine
- une alimentation 5V/2A : chargeur de téléphone à essayer !
	- courant maintien à la position home d'environ 600mA
	- pendant le déplacement le courant moyen est plus faible

### **Pièces 3d à imprimer DIY**

#### **Polargraph : Gondola**

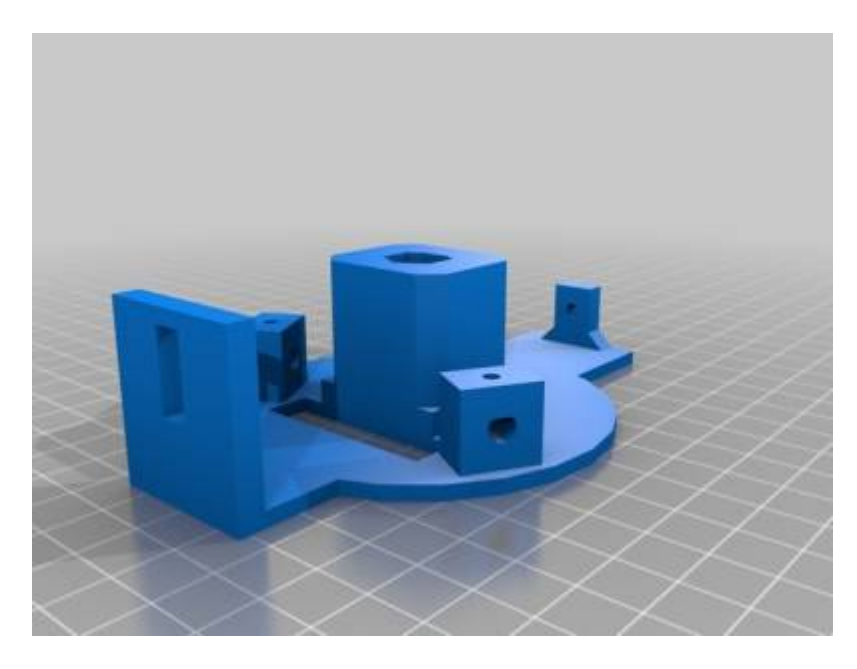

#### **Poulie crantée :**

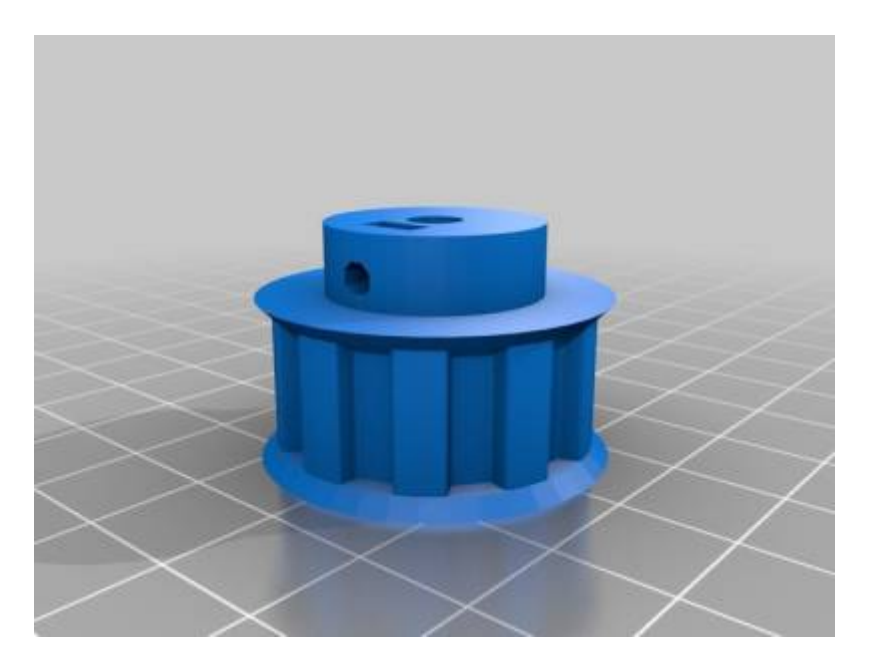

### **Partie 1 : support du crayon**

Le support de [Alassi](https://www.thingiverse.com/thing:2801412) est intéressant mais la description est incomplète, il manque le mécanisme de cremaillere entre le moteur et le porte crayon.

• fichiers

[Gondola de Rincey12](https://www.thingiverse.com/thing:472573/files)

## **Partie 2 : déplacement du crayon**

poulie crantée T5 : facile à imprimer, paramétrage

**dessin 3D** : thingiverse → openscad → stl

**impression** : stl → cura → layer view → sans support → parametrage → gcode → carte sd

- fichiers : [poulie T5 paramétrique](https://www.thingiverse.com/thing:16627)
- liste du matériel : 2 boulons : 25mm
- problèmes rencontrés : rentrer l'écrou à chaud (avec la panne du fer à souder) dans le logement prévu

### **Partie 3 : gestion soft et réglage**

- fichiers
	- soft utilisant procesing : [polargraph controller avec processing](https://github.com/euphy/polargraphcontroller)
	- o firmware arduino : [firmware Arduino avec Shield Motor V1](https://github.com/euphy/polargraph_server_a1)
- · liste du matériel-réglage
	- largeur machine : 710 mm
- hauteur machine : 1100 mm
- tour de roue : 109 mm
- $\circ$  home x : 355 mm
- $\circ$  home y : 120 mm
- problèmes rencontrés
	- gestion du port série
		- port série non valide dans l'IDE arduino : [droits sur ttyUSB0](https://askubuntu.com/questions/1034173/arduino-serial-communication-uploader-not-working)
		- télécharger une version d'arduino plus récente que celle native d'ubuntu 18.04.1 LTS
		- respecter les infos du github d'euphy
	- dessin déformé allongé : courroie mal tendue → lester le support du crayon (boitier de HDD)
	- o tracage de fichier svg avec beaucoup de détails
		- beaucoup trop de va et vient inutile
		- **moulinette : [Vector Optimizer](https://github.com/euphy/polargraph/wiki/Vector-Optimizer)**

## **Nos dessins !**

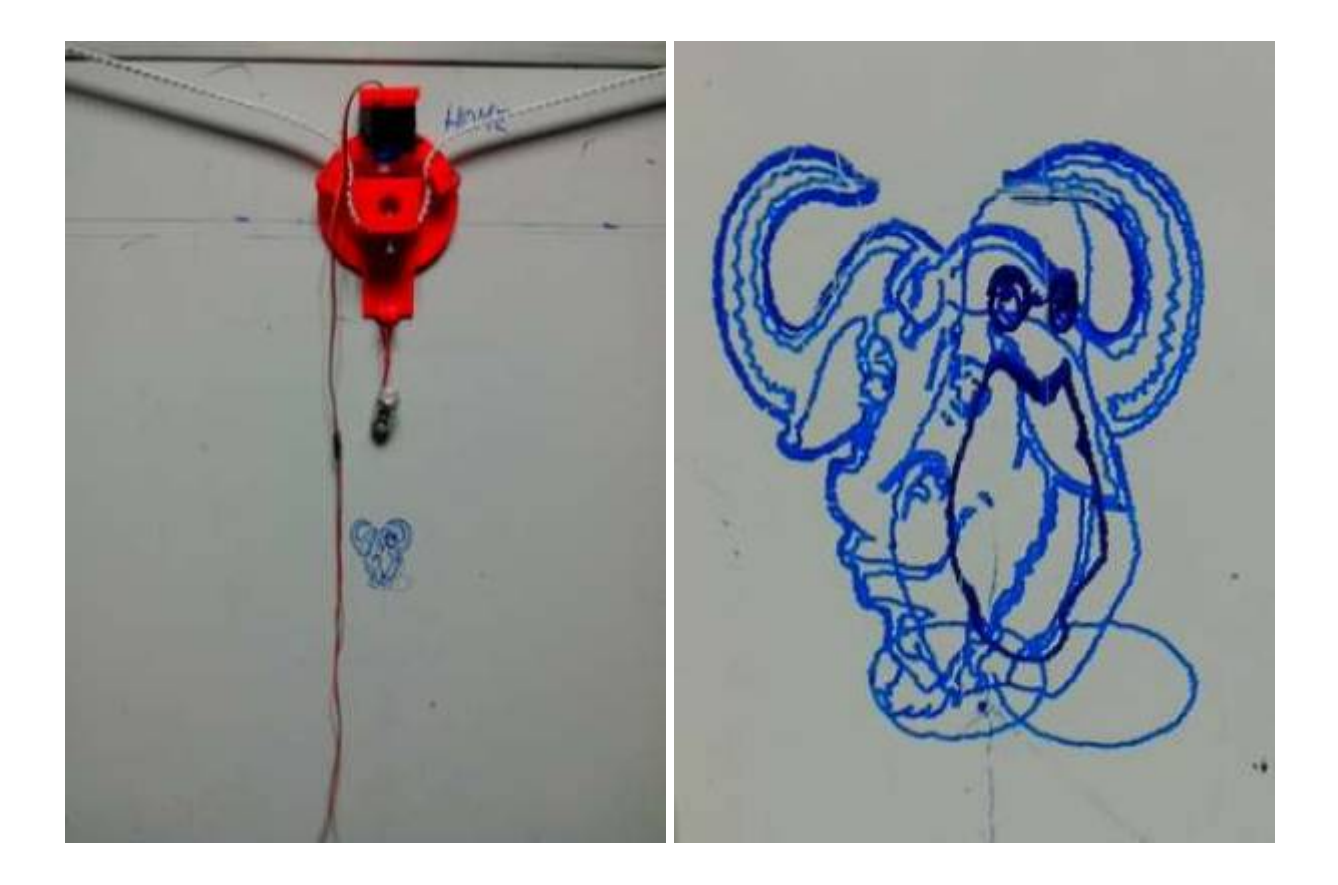

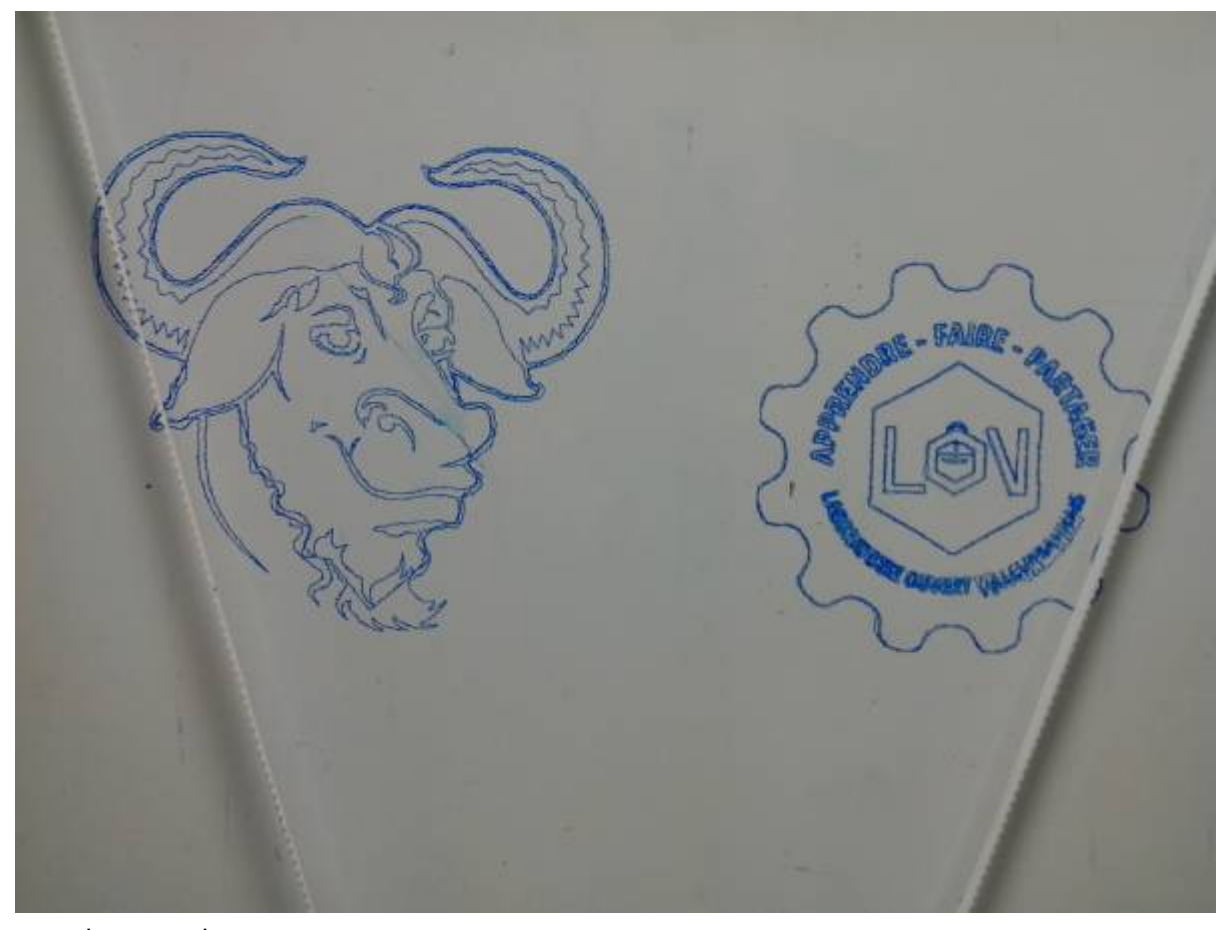

… les

premiers essais … … video … [polargraph-anim](https://labovilleurbanne.fr/nextcloud/index.php/s/HE6befNJxqW4bfn)

## **Ressources intéressantes**

[site Euphy](http://www.polargraph.co.uk/) [Github Euphy](https://github.com/euphy/)

From: <https://labovilleurbanne.fr/dokuwiki/> - **DokuWiki du LOV**

Permanent link: **<https://labovilleurbanne.fr/dokuwiki/projets:polargraph:start?rev=1676931299>**

Last update: **2023/02/20 22:14**

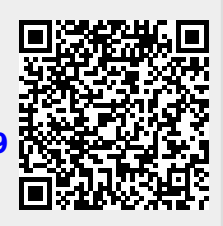